# **Ubuntu 64-Bit**

#### **Live Boot USB**

This 8 GB USB Flash drive contains the following:

- **Ubuntu 14.04.3 LTS 64-bit**
- **64-Bit Boot Repair**

Linux Ubuntu 64-Bit will run from the USB; you can try it or install it.

**When installing you will need to:**

**1. Insert the USB flash drive into the USB port**

**2. Make sure Boot sequence is set to use the USB Drive first**

**3. Then follow the prompts, sit back, and it will install on its own. You can install to run alongside Windows, demo Ubuntu or replace Windows entirely.**

## **More on Ubuntu:**

**Fast and incredibly easy to use, the Ubuntu operating system powers millions of desktop PCs, laptops and servers around the world.**

**The long-term support (LTS) release is provided and maintained by Canonical Ltd. for five years, making it the most stable, reliable, secure and cost-effective desktop for long-term, large scale deployments within Enterprise, and public sector and private organizations today.**

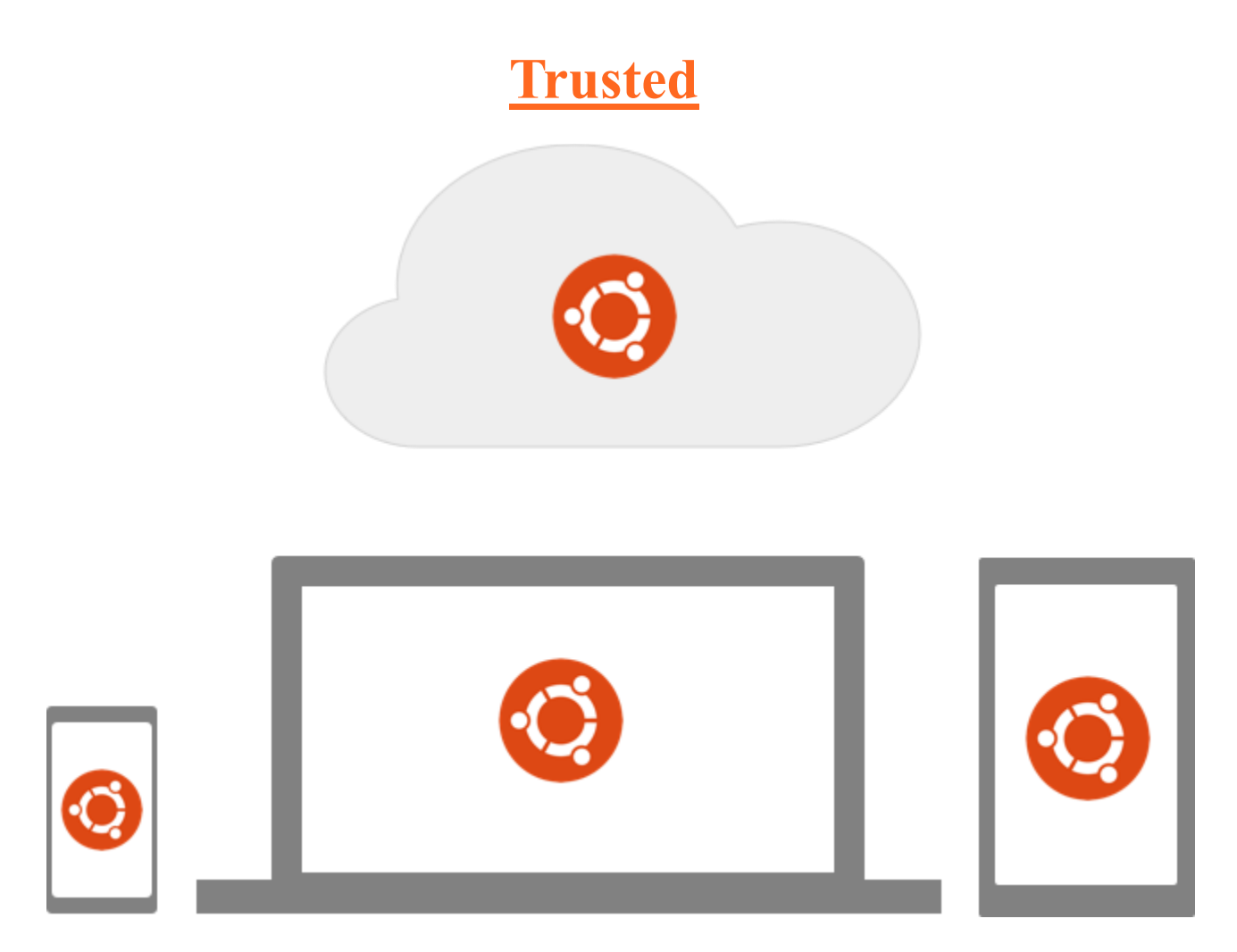

**Over 20 million users trust Ubuntu.**

**In the cloud, on your desktop and soon on all your mobile devices too.**

**Whether you're running a Fortune 500 company or winding down at the end of a long day, you can trust Ubuntu to help you get the job done.**

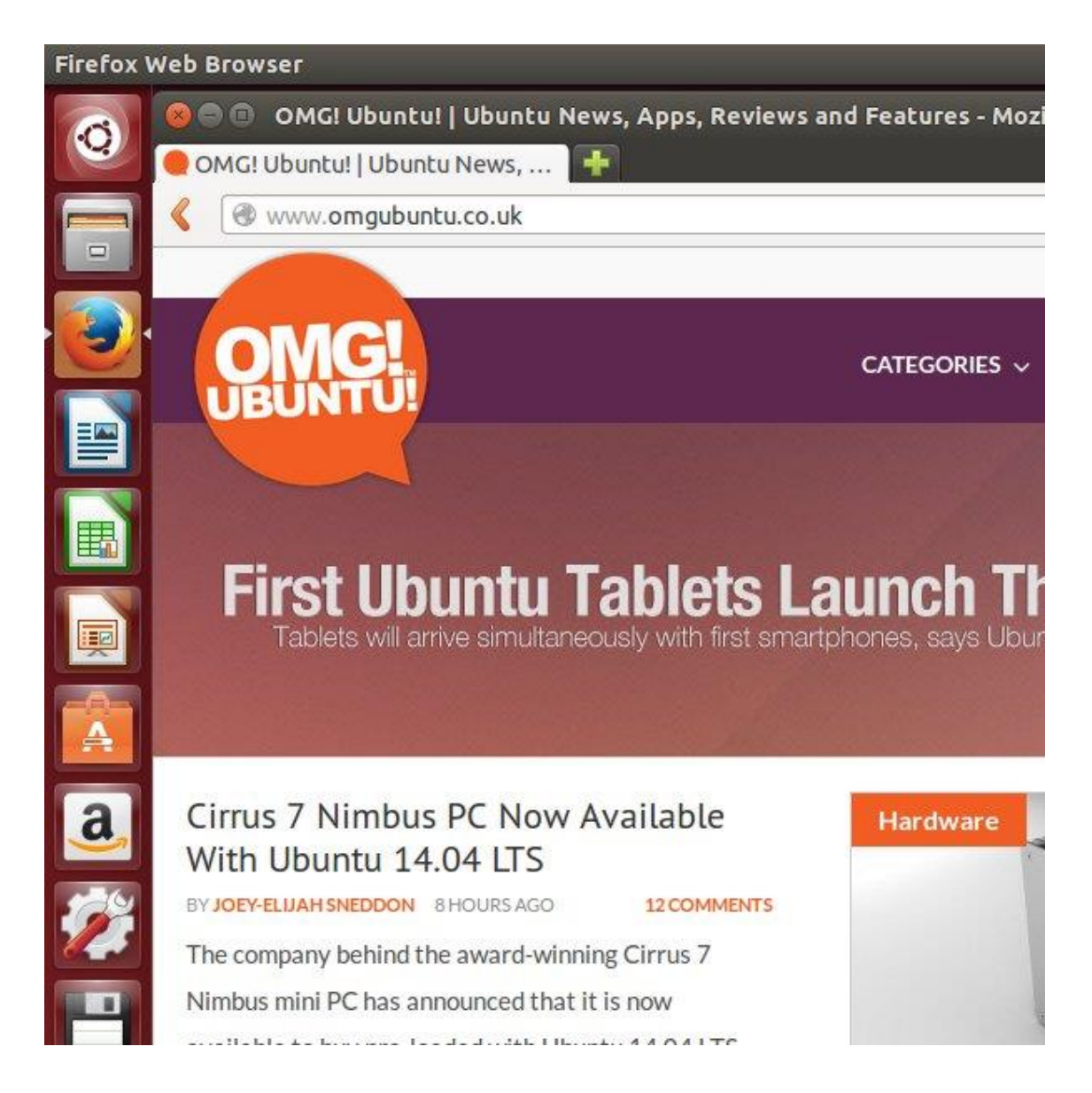

**And when it comes to staying safe on the internet, Ubuntu has you covered.**

**Ubuntu 14.04 is a Long Term Support release. That means you get important security updates over the support time period.**

**Ubuntu 14.04 will keep you safe and secure on the internet for years to come – no upgrade fees or support contracts necessary.**

**Ubuntu 14.04.3 is the most recent update and is the version you are receiving.**

### **Minimum Hardware Requirements:**

#### **For Desktop:**

- 700 MHz processor (about Intel Celeron or better)
- 512 MB RAM (system memory)
- 5 GB of hard-drive space (or USB stick, memory card or external drive but see LiveCD for an alternative approach)
- VGA capable of 1024x768 screen resolution
- Either a CD/DVD drive or a USB port for the installer media
- Internet access is helpful

#### **For Laptop:**

- $\bullet$  Intel Atom processor @ 1.6 GHz
- 386 MB of system memory (RAM)
- 4 GB of disk space
- Screen of 1024x600 resolution
- Graphics chipset with support for visual effects

#### **Customer Satisfaction**:

Before leaving negative feedback, please contact us first through the "Ask a Question" link after clicking on my username. If you're unhappy with the item for any reason, simply mail it back within 30 days of purchase, for a full refund. If you run into technical problems using the software, feel free to ask for assistance. Most issues can be resolved either by email, or phone.

#### **Check Out Our Website!**

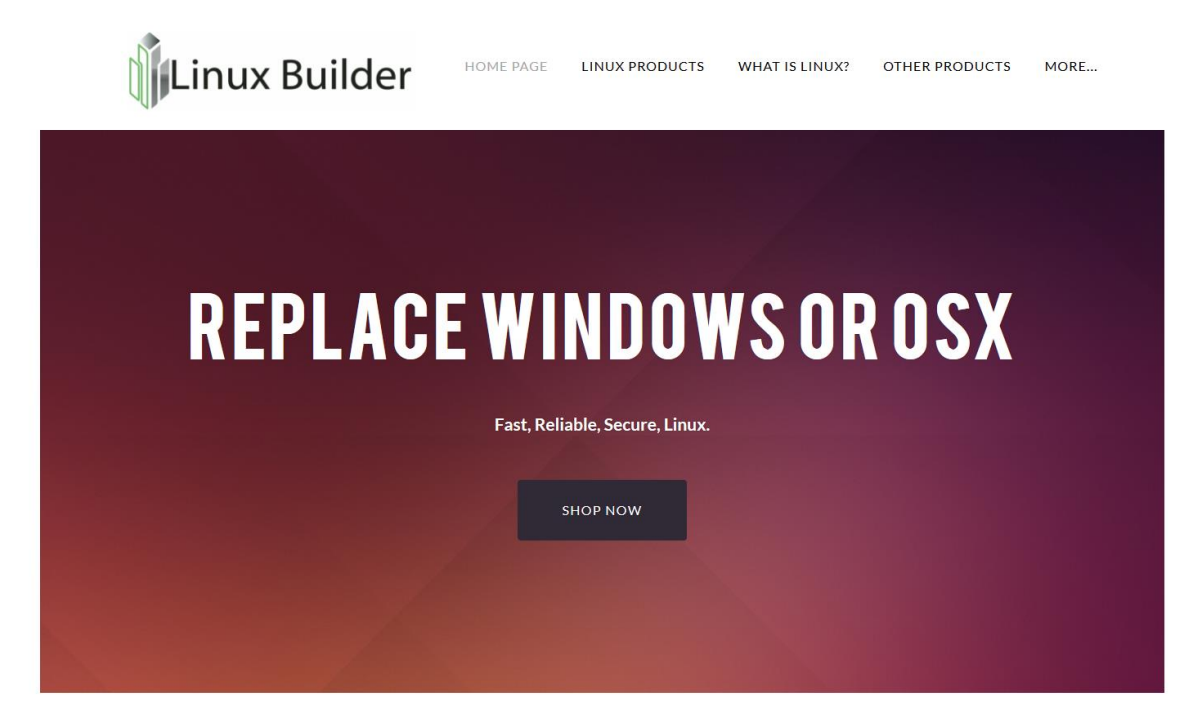

Future Products, Helpful Links, Support Info, Tutorials And Guides Provided On www.linuxbuilder.com